## DAWAN

### Plande la formation

#### [www.dawa](https://www.dawan.fr)n.fr

# Formation Liferay Portal CE : Développement

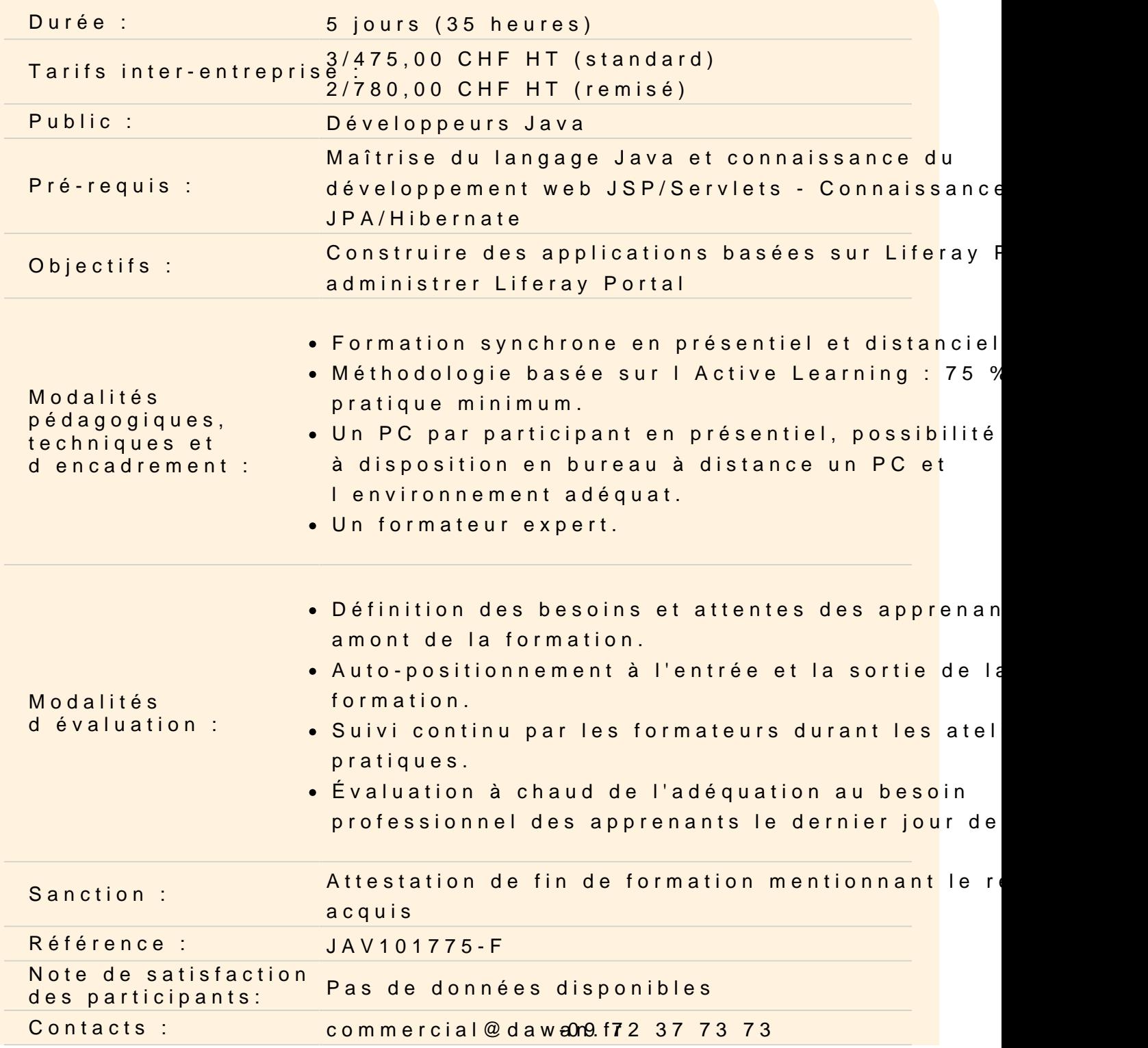

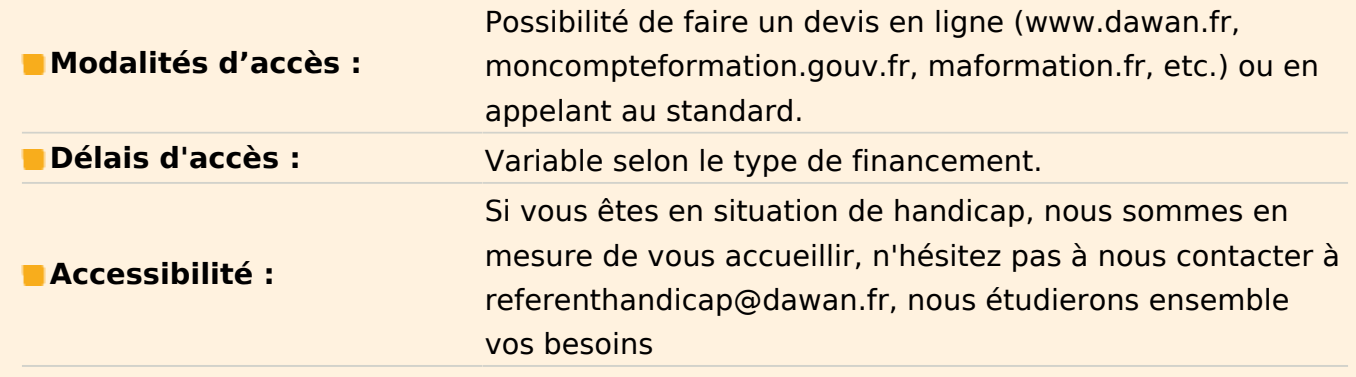

#### **Comprendre le développement de portlets**

Portail d'infrastructures : définition, rôle Notion de portlets, JSR 168, cycle de vie Conteneurs de portlets disponibles Présentation de Liferay Architecture globale Microservices OSGI

#### **Mettre en place l'environnement de développement**

Portail et environnement de développement Terminologie et concepts Liferay : Portlet, Hook, Layout template, thèmes Modèles de portlets et API Structure du projet, réalisation et déploiement de portlets

#### **Atelier : installation de l'environnement de développement - réalisation d'une première portlet et déploiement**

#### **Développer pour Liferay Portal**

Présentation du Modèle-Vue-Contrôleur MVC avec Liferay Liens et formulaires Paramètre, paramètres publics, préférences

#### **Atelier pratique : multiples développements/déploiement s sous Liferay**

#### **Ajax dans Liferay**

Javascript, CSS dans les portlets Concepts et technologies AJAX Frameworks Ajax utilisable dans Liferay

#### **Atelier : utilisation d'Ajax dans Liferay**

#### **Communication et gestion de contenu**

Mécanismes de communication inter-portlets : JSR 168 Interactions inter-portlets dans Liferay - WSRP, IPC...

#### **Atelier : gestion de contenu dans un site : articles et portlet journal**

#### **API de présentation Liferay**

Utilisation de thèmes Création d'un Layout Template Création d'un Hook JSP Présentation de l'API service de Liferay Tables Liferay : schéma général, présentation de quelques tables

#### **Atelier : création d'un Hook avec le modèle Objet de Liferay - Développement de portlets avec l'API Liferay**